### Chapter 4: Classification

The linear model in Ch.  $3$  assumes the response variable  $Y$  is quantitiative. But in many situations, the response is categorical.  $\frac{Y}{Y}$  is quantitiative

e.g. eye color cancer diagnosis product purchase.

 $f_{\alpha}^{i\tau}$ del

In this chapter we will look at approaches for predicting categorical responses, a process<br>known as *classification*.<br>Classification problems occur often, perhaps even <u>more so</u> than regression problems. Son<br>examples inclu known as classification. ble  $Y$  is quantitiative.<br>
ig categorical respons<br>  $\frac{1}{2}$  so than regression p

Classification problems occur often, perhaps even more so than regression problems. Some examples include

- 1. A person arrives in the ER w/ set of symptoms that could possibly be attributed to one of 3 conditions. Which one of these conditions does the person have?
- 2. An online banking service must be able to determine if a transaction is fraudulent on basis of user's IP address, past transaction history , etc .
- 3. Something is in the street in front of the self-drinky can you are riding in. The carmust determine if it is human or cnotur car.  $t$  in front of<br>  $t$  is hum<br>
setting we hav<br>
setting we hav<br>
build a classifie<br>
a not used to 1

As with regression, in the classification setting we have a set of training observations  $(x_1, y_1), \ldots, (x_n, y_n)$  that we can use to build a classifier. We want our classifier to perform well on the training data and also on data not used to fit the model (test data). ining obse<br>
pur classifi<br>
test data<br>
musst de

most importantly!

We will use the Default data set in the ISLR package for illustrative purposes. We are interested in predicting whether a person will default on their credit card payment on the basis of annual income and credit card balance.

 $\bigg\downarrow$ yes or no => categorial.

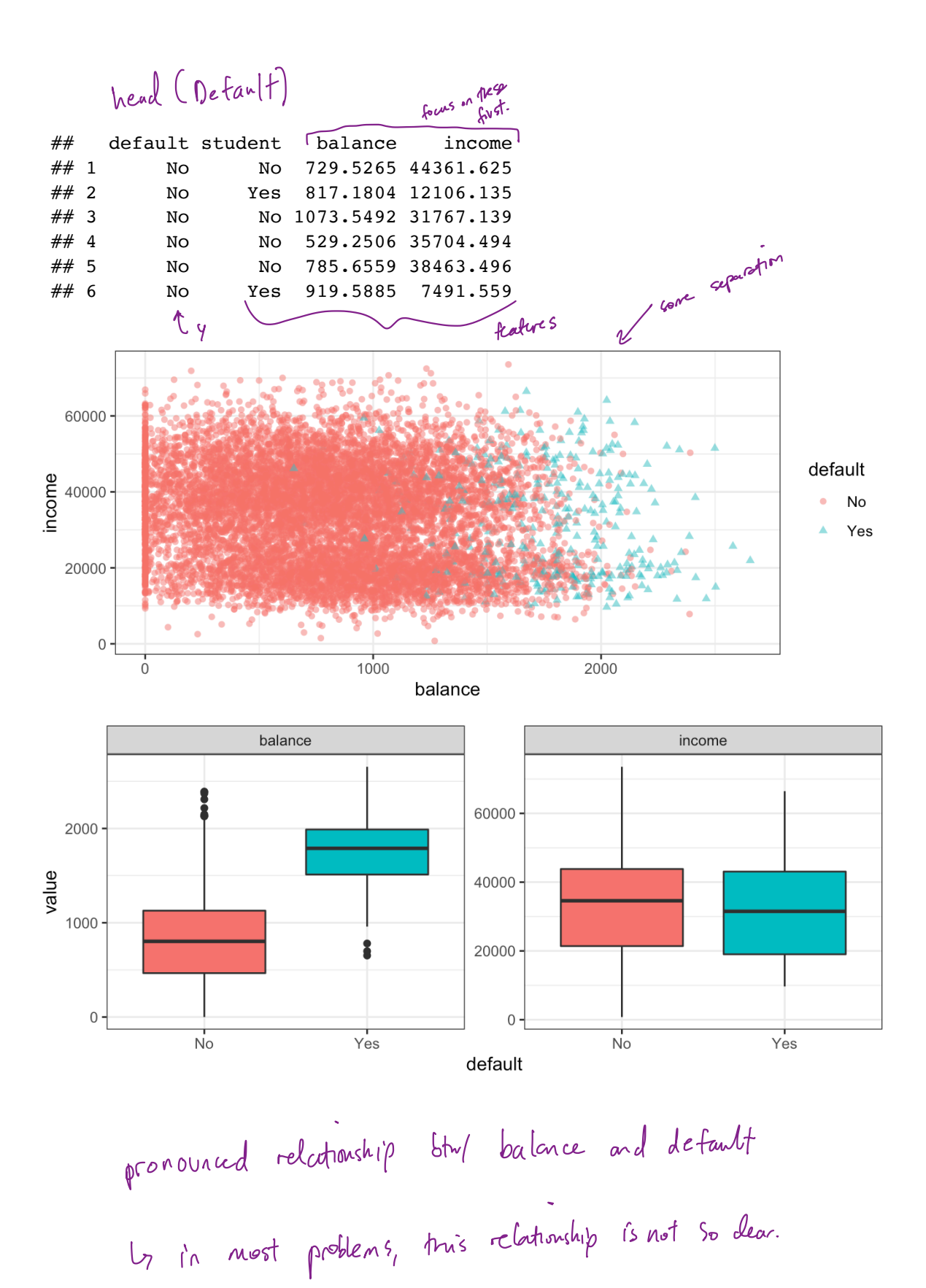

### 1 Why not Linear Regression?

I have said that linear regression is not appropriate in the case of a categorical response. Why not?

Let's try it anyways. We could consider encoding the values of default in a quantitative repsonse variable *Y*

$$
Y=\left\{\begin{matrix}1 & \text{if default}\\0 & \text{otherwise}\end{matrix}\right.
$$

Using this coding, we could then fit a linear regression model to predict  $Y$  on the basis of income and balance. This implies an ordering on the outcome, not defaulting comes first before defaulting and insists the difference between these two outcomes is 1 unit. In practice, there is no reason for this to be true.

Using the dummy encoding, we can get a rough estimate of  $P(\text{default}|X)$ , but it is not  $W$ e could let  $\begin{cases} 2 & 4 \end{cases}$ 0 aefautt <sup>I</sup> don't default there is no natural reason y =  $\begin{cases} 0 & \text{or} \ t \geq 0 \end{cases}$ to use  $9/1$  encoding. but is o/j and the contract of the contract of the contract of the contract of the contract of the contract of the contract of the contract of the contract of the contract of the contract of the contract of the contract of the co oropriate in the case of a categori<br>
coding the values of default in<br>
if default<br>
otherwise<br>
regression model to predict Y of<br>
ering on the outcome, not default<br>
between these two outcomes is 1<br>
very default<br>
of the produc

guaranteed to be scaled correctly.

t doesn't reed to be between 0 and 1 but vill provide an ordering.

Real problem : this cannot easily he extended to more than 2 classes

We will instead use methods specifically formulated for categorical response.

## 2 Logistic Regression

Let's consider again the default variable which takes values Yes or No. Rather than modeling the response directly, logistic regression models the *probability* that Y belongs to a particular category.

e.g. P( default <sup>=</sup> yes / balance) which we can abbreviate pc balance) c- Cool] .

For any given value of balance, a prediction can be made for default.

e. of . predict default -\_ yes if p( balance) <sup>&</sup>gt; 0.5 or the company could be more conservative and predict default - - Yes if pcbalaue) <sup>&</sup>gt; 0.1 in threshold. using 0/1 encoding.

### 2.1 The Model

**E.1 I He MOdel**<br>
How should we model the relationship between  $p(X) = P(Y = 1|X)$  and X? We could use a linear regression model to represent those probabilities

$$
p(x) = \beta_o + \beta_i x + \epsilon
$$

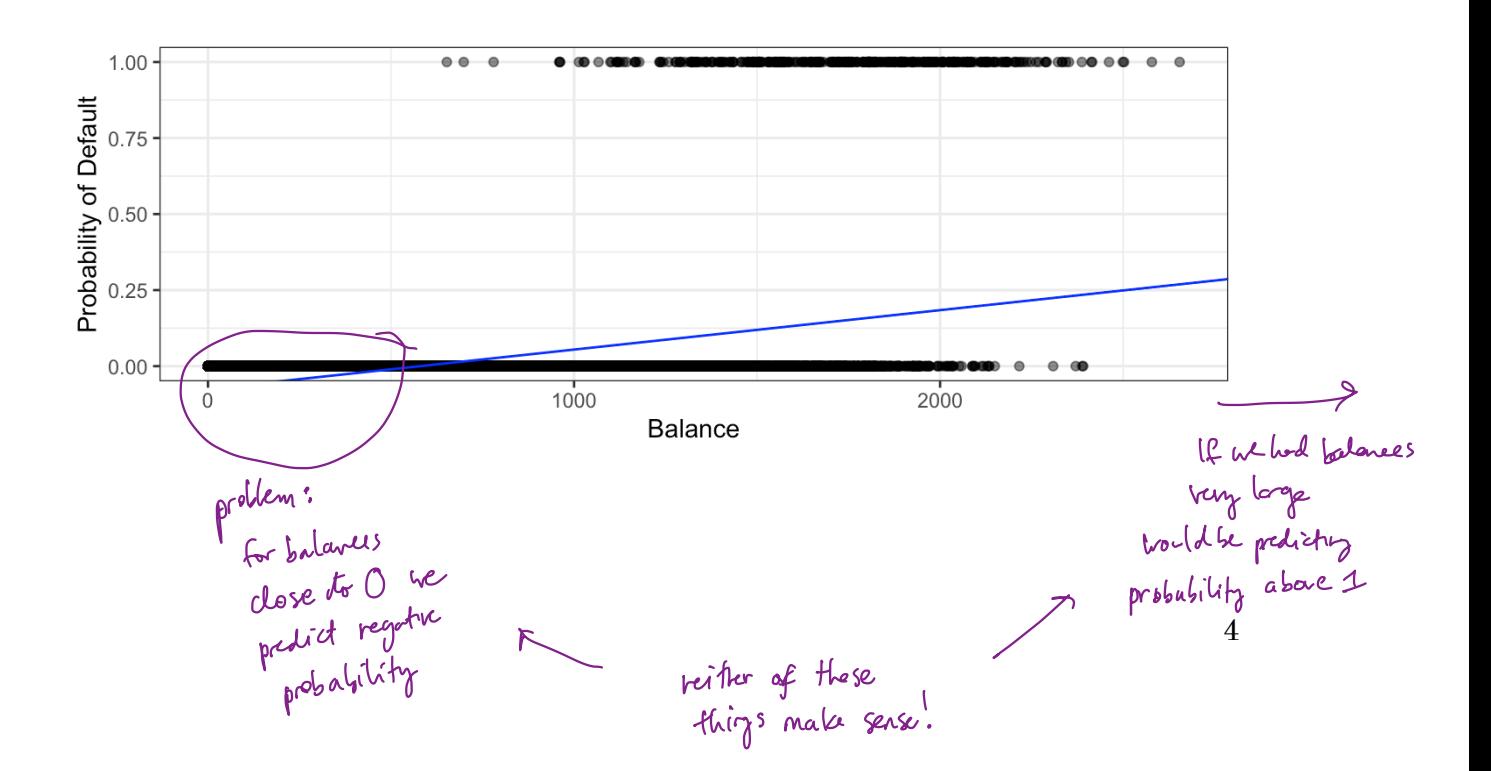

To avoid this, we must model  $p(X)$  using a function that gives outputs between 0 and 1 for all values of X. Many functions meet this description, but in *logistic* regression, we use the logistic function,

$$
p(x) = \frac{e^{\beta_0 + \beta_1 x}}{1 + e^{\beta_0 + \beta_1 x}}
$$

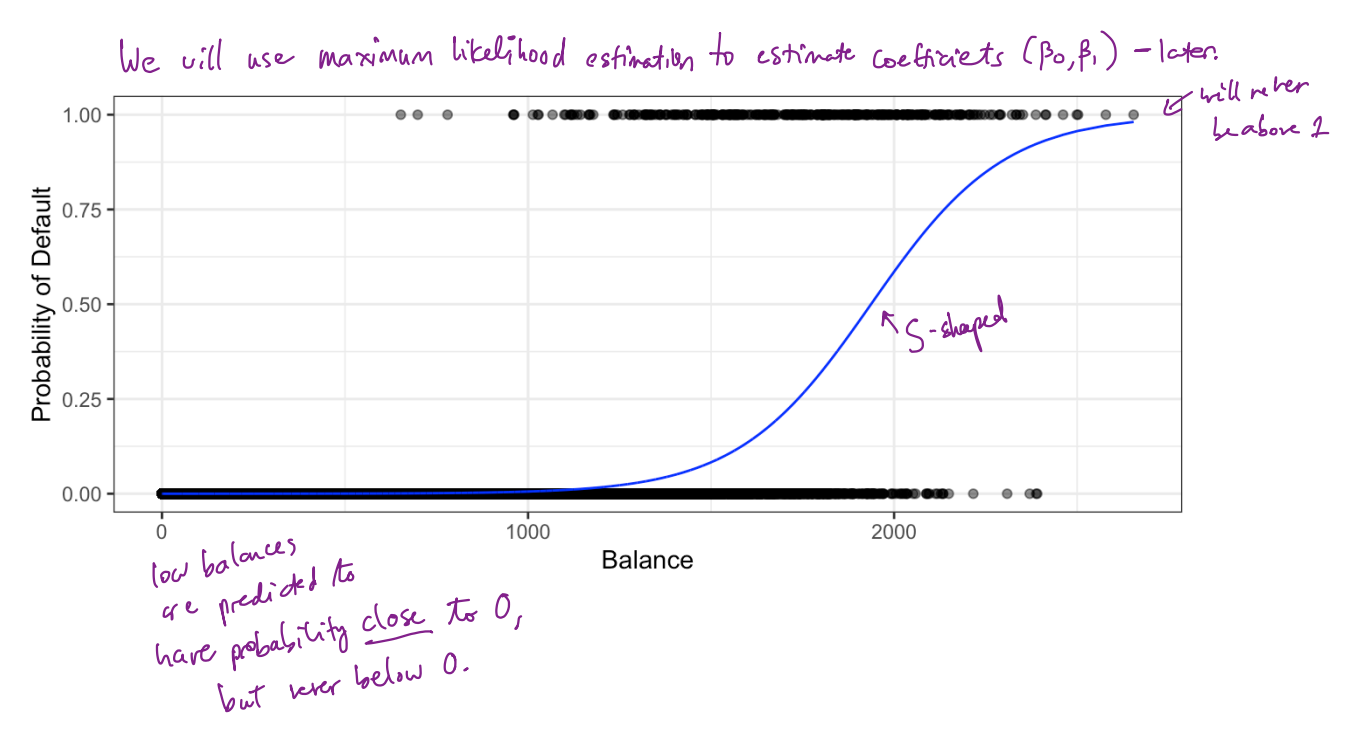

After a bit of manipulation,

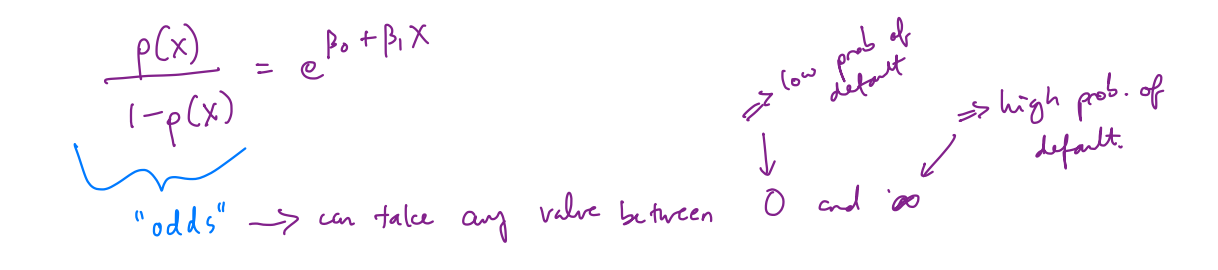

e.g. if 
$$
p(x) = 0.2
$$
 (1 is 5<sup>pf1</sup>

By taking the logarithm of both sides we see,  
\n
$$
\left(\underset{H \text{ (0)} \text{ odd } s}{\text{log} \left(\frac{\rho(x)}{1 - \rho(x)}\right)} = \beta_0 + \beta_1 \chi
$$
\n
$$
\underset{H \text{ (0)} \text{ odd } s}{\text{log} \left(\frac{\rho(x)}{1 - \rho(x)}\right)} = \beta_0 + \beta_1 \chi
$$
\n
$$
\underset{H \text{ (0)} \text{ odd } s}{\text{log} \left(\frac{\rho(x)}{1 - \rho(x)}\right)} = \beta_0 + \beta_1 \chi
$$

Recall from Ch. 3 that  $\beta_1$  gives the "average change in Y associated with a one unit increase in  $X$ ." In contrast, in a logistic model,

$$
increasing \times by one unit changes log-odds by Pr
$$
  
 $\Leftrightarrow$   
increasing \times by one unit multiples the odds by  $e^{\beta_1}$ 

However, because the relationship between  $p(X)$  and  $X$  is not linear,  $\beta_1$  does **not** correspond to the change in  $p(X)$  associated with a one unit increase in  $X.$  The amount that  $p(X)$  changes due to a 1 unit increase in  $X$  depends on the current value of  $X$ .

Regardless of the value of X,

\nIf 
$$
\beta_1
$$
 is positive  $\Rightarrow$  increasing X increases  $\rho(x)$ 

\nIf  $\beta_1$  is regular  $\Rightarrow$  increasing X decreases  $\rho(x)$ .

#### 2.2 Estimating the Coefficients

The coefficients  $\beta_0$  and  $\beta_1$  are unknown and must be estimated based on the available training data. To find estimates, we will use the method of maximum likelihood.

The basic intuition is that we seek estimates for  $\beta_0$  and  $\beta_1$  such that the predicted probability  $\hat{p}(x_i)$  of default for each individual corresponds as closely as possible to the in fact individual's observed default status.

```
## 
     ## Call:
          stats:glm(formula = default ~ balance, family = stats:binomial,\# data = data)
     ## 
     ## Deviance Residuals: 
     ## Min 1Q Median 3Q Max 
     \# \# -2.2697 -0.1465 -0.0589 -0.0221 3.7589## 
     ## Coefficients:
     \# \qquad \qquad Estimate Std. Error z value \left| \Pr(\geq |z|) \right|## (Intercept) \begin{array}{|l|} \text{+1.065e+01} & \text{3.612e-01} & \text{-29.49} \end{array} <2e-16 ***
    ## balance 5.499e-03 2.204e-04 24.95 <2e-16 *** The is the latinghip
    #### Signif. codes: 0 '***' 0.001 '**' 0.01 '*' 0.05 '.' 0.1 ' ' 1
     ## 
     ## (Dispersion parameter for binomial family taken to be 1) { balance
     ## 
     ## Null deviance: 2920.6 on 9999 degrees of freedom
     ## Residual deviance: 1596.5 on 9998 degrees of freedom
     ## AIC: 1600.5
     ## 
     ## Number of Fisher Scoring iterations: 8
     logistic_spec <- logistic_reg()
     logistic_fit <- logistic_spec |>
     fit(default \sim balance, family = "binomial", data = Default)
     logistic fit |> pluck("fit") |>
          summary()
      \downarrow do this, use the licelihood function l(\beta_{0,\beta_{1}})=\frac{1}{i:\gamma_{i=1}}p(x_{i})\prod_{i:\gamma_{i=0}}(1-p(x_{i}))<br>
\downarrow \downarrow \uparrow \downarrow \downarrow \downarrow \downarrow \downarrow \downarrow \downarrow \downarrow \downarrow \downarrow \downarrow \downarrow \downarrow \downarrow \downarrow \downarrow \downarrow \downarrow rved default status.<br>use the likelihood function l(\beta_{o},\beta_{1})=\overline{11}i :\gammai= 1
                                                                                                            p(x_i) \text{Tr} (1-p(x_i)) \begin{vmatrix} \text{least} & \text{s} & \text{quarks} \end{vmatrix}p:30 method is
     \hat{P}_{\text{D}} and \hat{P}_{1}, chosen to maximize \text{L}(P_{0}, P_{1}).
                                                                                                = \pi \frac{e^{i\theta}y}{1+e^{i\theta}y+i} \pi \frac{1}{1+e^{i\theta}y+i} equivalent to
                                                                                                                                                  likelihood
                 ic_fit <- logist<br>default ~ balance<br>ic fit > bythe
                                           before .
                                                      the wind side of the model<br>externates for \beta_0 is<br>ach individual correctus.<br>tus.<br>\beta_0, \beta_1.<br>\beta_2, \beta_3, \beta_4.<br>reg()<br>spec \beta<br>family = "binomi"<br>\gamma the
                                                                            y takes values in \{o,1\}.<br>1fo :
                                                                                                                                pi
                                                                                                                                   -
                                                                                                                                   -
                                                                                                                                     o \quad i = o_1int \frac{1}{y} = \text{stats:}<br>
int \frac{1}{y} \left( \frac{y}{y} \right)0.0221 3.7589 <br>accuracy \mu_5 + \mu_6 + \mu_7 + \mu_8 + \mu_9 + \mu_1 + \mu_2 + \mu_3 + \mu_6 + \mu_7 + \mu_8 + \mu_9 + \mu_9 + \mu_9 + \mu_9 + \mu_9 + \mu_9 + \mu_9 + \mu_9 + \mu_9 + \mu_9 + \mu_9 +
                                   \begin{bmatrix} \text{Estimate} \\ 1.065e+01 \\ 5.499e-03 \end{bmatrix}accuraly
                                                                               .<br>.<br>}
                                                                                         test statistic
                                                                                                                                t.tw
                                                                                                                                         .<br>i
                                                                                                                                           -
                                                                                                                                           -1 ,
# Coefficients:<br>
A # (Intercept) Estimate Std. Error z value \frac{\hat{p}_r(s^{p-r}}{2r-16}<br>
A # (Intercept) \frac{1.065e+01}{1.065e+01} 3.612e-01 -29.49 <2e-16 ***<br>
A # balance 5.499e-03 2.204e-04 24.95 <2e-16 ***<br>
A \frac{p(x)}{2}\hereficients<br>
# coefficients \frac{1.065e+01}{66}<br>
# stimate \frac{1.065e+01}{66}<br>
+ \frac{1.065e+01}{66}<br>
+ \frac{1.065e+01}{66}<br>
+ \frac{1.065e+01}{66}<br>
+ \frac{1.065e+01}{66}<br>
+ \frac{1.065e+01}{66}<br>
+ \frac{1.065ebetween default / Cire. no relationship
                                                                                                                                                   bctmen p(x) and \chi)
```
 $\beta$  ( =0.0055  $\Rightarrow$  increase in balance of  $\pm 1$  is associated w/inease in prob of defaut Is increase in log-odds of default by .0055<br>Ly multiplicature increase in fCdefault) by e<sup>rover</sup> units.

### 2.3 Predictions

Once the coefficients have been estimated, it is a simple matter to compute the probability of default for any given credit card balance. For example, we predict that the default probability for an individual with balance of \$1,000 is

$$
\hat{\rho}(x) = \frac{e^{\hat{\beta}_{o} + \hat{\beta}_{i} x}}{1 + e^{\hat{\beta}_{o} + \hat{\beta}_{i} x}} = \frac{e^{-|o_{o}(\sqrt{3}|3 + 0.0055 \times 1000)}}{1 + e^{-|o_{o}(\sqrt{3}|3 + 0.0055 \times 1000)}} = 0.00575
$$

In contrast, the predicted probability of default for an individual with a balance of \$2,000 is

$$
\hat{p}(x) = \frac{e^{\hat{p}_{o} + \hat{p}_{1}x}}{1 + e^{\hat{p}_{o} + \hat{p}_{1}x}} = \frac{e^{(0.6513 + 0.0055 \times 2000)}}{1 + e^{(0.6513 + 0.0055 \times 2000)}} = 0.586
$$

$$
58.6\% > 50\% \Rightarrow \text{ maybe } \text{the world } \text{ predict}
$$
\n
$$
4 \text{fault } = \text{yes } \frac{17}{15}
$$
\n
$$
4 \text{hraid } = 0.5
$$

#### 2.4 Multiple Logistic Regression

We now consider the problem of predicting a binary response using multiple predictors. By analogy with the extension from simple to multiple linear regression,

```
\begin{pmatrix} \rho(x) \\ \rho(x) \end{pmatrix} = \beta_6 + \beta_1 x_1 + \cdots + \beta_p x_pJust as before, we can use maximum likelihood to estimate \beta_0, \beta_1, ..., \beta_p.<br>Just as before, we can use maximum likelihood to estimate \beta_0, \beta_1, ..., \beta_p.
               logistic_fit2 <- logistic_spec |> \sqrt{ o/1 \kappaeponse.
                  fit(default \sim \bigcap_{r} (family = "binomial"), data = Default)
                                You every stree column in dota
               logistic fit2 |>plus('fit") |>
                  summary()##
               ## Call:
               ## stats::glm(formula = default \sim ., family = stats::binomial, data =
               data)
               ##
               ## Deviance Residuals:
               ##
                        Min
                                     10
                                          Median
                                                             3Q
                                                                        Max
               \# -2.4691 -0.1418 -0.0557 -0.02033.7383
                                                                            H_{0}: \beta i = 0##
               ## Coefficients:
                                                     SE(\beta)Estimate Std. Error z value Pr(>\vert z \vert)##
               ## (Intercept) -1.087e+01 4.923e-01 -22.080 < 2e-16 ***
tummy<br>variable.
          # studentYes -6.468e-01 2.363e-01 -2.738 0.00619 **
                                  5.737e-03 2.319e-04 24.738 < 2e-16 ***
               ## balance
                                                                  0.370 0.71152 and significant relationship \nu/ change
               ## income
                                    3.033e-06 8.203e-06
               ## ---## Signif. codes: 0 '***' 0.001 '**' 0.01 '*' 0.05 '.' 0.1 ' ' 1
               ##
               ## (Dispersion parameter for binomial family taken to be 1)
               ##
               ##
                        Null deviance: 2920.6 on 9999
                                                                  degrees of freedom
               ## Residual deviance: 1571.5 on 9996
                                                                  degrees of freedom
               ## AIC: 1579.5
               ##
               ## Number of Fisher Scoring iterations: 8
      A<br>Psmalat (yes) < 0 => if you are a student LESS would to default holding balance and it cover constant.<br>Student <u>Confounded</u> W/ balance - if you are a student you are more likely to have a higher
            bolance) but if you are a non-student w/ same balance/income more to default.
```
By substituting estimates for the regression coefficients from the model summary, we can make predictions. For example, a student with a credit card balance of \$1,500 and an income of \$40,000 has an estimated probability of default of

$$
\hat{\rho}(\chi) = \frac{C}{\frac{C}{\sqrt{C}}} = \frac{10.869 + 0.00574 \times 1500 + 0.00003 \times 40000 + (-0.6468) \cdot 1}{1 + C}
$$
\n
$$
= 0.058
$$

A non-student with the same balance and income has an estimated probability of default of

$$
\hat{\rho}(x) = \frac{e^{-10.869 + 0.00579 \times 1500 + 0.000003 \times 40000 + (-0.6469) \cdot 0}}{1 + e^{-10.869 + 0.00579 \times 1500 + 0.000003 \times 40000} + (-0.6469) \cdot 0}
$$
  
= 0.105  

$$
\frac{e^{u \sqrt{n^{e^{t}}}}}{1 + e^{-10.869 + 0.00579 \times 1500 + 0.000003 \times 40000} + (-0.6469) \cdot 0}{2.5 \text{ Logistic Regression for } > 2 \text{ Classes}}
$$

We sometimes which to classify a response variable that has more than two classes. There are multi-class extensions to logistic regression ("multinomial regression"), but there are far more popular methods of performing this.

# 3 LDA "linear discriminant analysis"

Logistic regression involves direction modeling  $P(Y = k | X = x)$  using the logistic function for the case of two response classes. We now consider a less direct approach.

Idea:

Model The distribution of predictors X separately in each of the response  
classes (given 7) and the use Bayes theorem to flip these probabilities and out  
estimates for 
$$
P(1)=k|X=x
$$
)  
 $P(A|B) = \frac{P(B|A)P(A)}{P(B)}$ 

Why do we need another method when we have logistic regression?

- 1. When classes are well separated, the parameter estimates for logistic regression are suppisingly unstable.
- 2. If n is small (and distributions of X approximately match what re assume in LDA - - Normal) LDA is more stable than logistic regression.
- 3. We might have more than 2 response classes.

### 3.1 Bayes' Theorem for Classification

Suppose we wish to classify an observation into one of K classes, where  $K \geq 2$ .

Categorical Y can take on K possible distinct and unordered values.

 $m_k$  - overall or " prior " probability that <sup>a</sup> randomly chosen observation comes from the  $k^m$  class.

*fk*(*x*) *P*(*Y* = *k*|*X* = *x*) <sup>Y</sup> =§( ✗ =x1y= <sup>㱺</sup> e-discrete ✗ prob that ✗ falls in <sup>a</sup> small region around <sup>x</sup> given Y=k ( continuous <sup>X</sup>). " density function " of ✗ for an observation that comes from class <sup>K</sup> ply? K) P(✗B=x1§=k) A B <sup>=</sup> Tkfk (Bayes theorem ) ite fetid ply- x) that an obs ✗ <sup>=</sup> " "" " We "" "e the abbreviation page, a, before to denote pgy, , , <sup>×</sup>, , , B y " Posterior prob" """ " -

In general, estimating  $\pi_k$  is easy if we have a random sample of Y's from the population. from class + e approximation px (x) as informed to denote  $P(y= k | X = x$ <br>mating  $\pi_k$  is easy if we have a random sample of Y's from<br>fraction of training observations that come grown k.<br>e) is more difficult unless we assume some particula

Compute fraction of training observations *pat come* from 
$$
k^m
$$
 class.

Estimating  $f_k(x)$  is more difficult unless we assume some particular forms.

If we can estimate 
$$
f_k(x)
$$
 we can develop a classifier that is close to  
the "best" classifier (more late).

assigning to<br>class u/ highest

 $\int_{k}(x) \frac{1}{\sqrt{5}}$  called

common to<br>is known to<br>be voptimed of<br>i.e. we condo

no be ther!

the "Bayes

classifier"

### $3.2 p = 1$

 $0=1$ 

Let's (for now) assume we only have 1 predictor. We would like to obtain an estimate for  $f_k(x)$  that we can plug into our formula to estimate  $p_k(x)$ . We will then classify an observation to the class for which  $\hat{p}_k(x)$  is greatest.  $\sqrt{\pi_{\kappa} f_{\kappa}(z)}$ 

Suppose we assume that  $f_k(x)$  is normal. In the one-dimensional setting, the normal density takes the form

$$
F_{k}(x) = \frac{1}{\sqrt{2\pi\,\delta_{k}^{2}}}\exp\left(-\frac{1}{2\,\delta_{k}^{2}}\left(x-\mu_{k}\right)^{2}\right)
$$

$$
\mu_k
$$
 and  $\sigma_k^2$  are mean and variance parameters for  $k^*$  class.  
Let's also  $q_s$  (since  $\int_0^2 \sigma_k \sin \sigma_k = \sigma_k^2 = \sigma^2$  (shored variance  $\pm \sigma_m$ ).

Plugging this into our formula to estimate  $p_k(x)$ ,

$$
P_{k}(x) = \frac{1}{\sum_{\substack{\ell=1}}^{K} \frac{1}{\sqrt{2\pi} \epsilon^{2}}} \exp\left(-\frac{1}{2\epsilon^{2}}\left(\chi-\mu_{k}\right)^{2}\right)
$$

$$
\sum_{\substack{\ell=1}}^{K} \frac{1}{\sqrt{2\pi} \epsilon^{2}} \exp\left(-\frac{1}{2\epsilon^{2}}\left(\chi-\mu_{\varrho}\right)^{2}\right)
$$

We then assign an observation  $X = x$  to the class which makes  $p_k(x)$  the largest. This is equivalent to

$$
(log + rearranging)
$$
  
assign obs  $t_r$  class for which  

$$
\delta_k(x) = 3 \frac{\mu \kappa}{6^2} - \frac{\mu \kappa^2}{26^2} + log(\pi \kappa).
$$
  
is larger.

**Example 3.1** Let  $K = 2$  and  $\pi_1 = \pi_2$ . When does the Bayes classifier assign an observation to class 1?

When 
$$
\delta_1(x) = \delta_2(x)
$$

\n
$$
\Rightarrow \quad \delta_1(x) = \delta_2(x)
$$
\n
$$
\Rightarrow \quad \delta_1(x) = \frac{\mu_1}{\mu_1} + \log(\pi_1) = x \frac{\mu_2}{\mu_2} - \frac{\mu_2}{2\sigma^2} + \log(\pi_2)
$$
\n
$$
\Rightarrow \quad \delta_1(x) = \frac{\mu_1 + \mu_2}{2\sigma^2}
$$
\n
$$
\Rightarrow \quad x = \frac{\mu_1 + \mu_2}{2}
$$

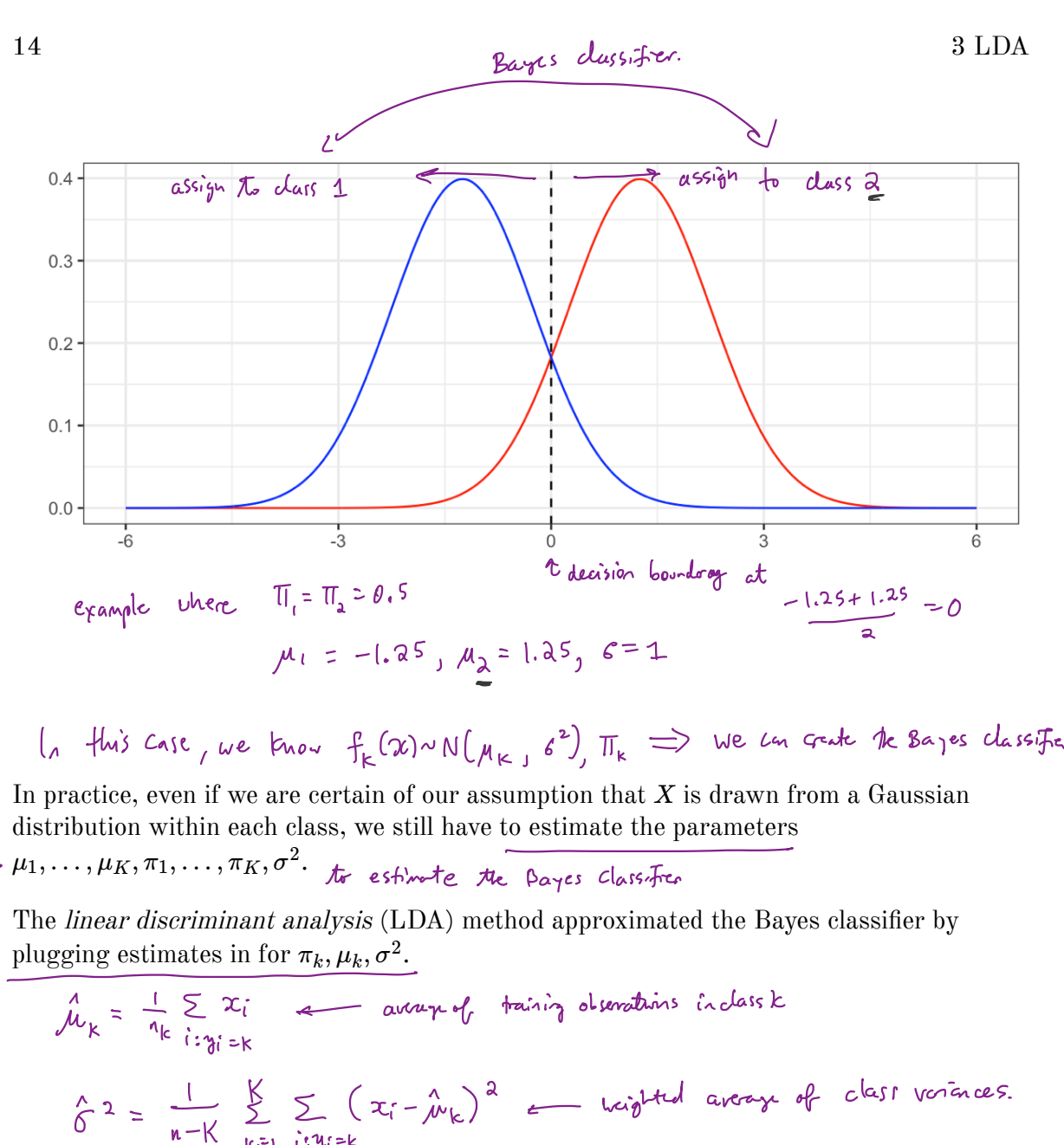

 $I_A$  this case, we know  $f_k(x) \sim N(\mu_k, s^2)$ ,  $\overline{\pi}_k \implies$  we can crate the Bayes classifier!

In practice, even if we are certain of our assumption that  $X$  is drawn from a Gaussian distribution within each class, we still have to estimate the parameters

$$
= \mu_1, \ldots, \mu_K, \pi_1, \ldots, \pi_K, \sigma^2.
$$
 *is the  $\beta_{\text{a} \gamma \text{cs}} \text{ class-free}$* 

The linear discriminant analysis (LDA) method approximated the Bayes classifier by plugging estimates in for  $\pi_k, \mu_k, \sigma^2$ .

$$
\mu_1, \ldots, \mu_K, \pi_1, \ldots, \pi_K, \sigma^2. \quad \text{for } \epsilon \neq k
$$
\nThe linear discriminant analysis (LDA) method approximated the Bayes classifier by  
\nplugging estimates in for  $\pi_k, \mu_k, \sigma^2$ .\n\n
$$
\int_{\mu_k}^{\Lambda} = \frac{1}{\pi_k} \sum_{i:\gamma_i = k}^{\infty} \chi_i \quad \text{and} \quad \mu_k
$$
\n
$$
\int_{\mu_k}^{\Lambda} = \frac{1}{\pi_k} \sum_{i:\gamma_i = k}^{\infty} \chi_i \quad \text{and} \quad \mu_k
$$
\n
$$
\int_{\sigma_k}^{\Lambda} = \frac{1}{\pi - k} \sum_{i:\gamma_i = k}^{\infty} \sum_{i:\gamma_i = k}^{\infty} (\chi_i - \chi_{\gamma_k})^2 \quad \text{which always in the case of the following class.}
$$
\n
$$
\int_{\mu_k}^{\mu_k} = \frac{1}{\pi - k} \sum_{i:\gamma_i = k}^{\infty} \sum_{i:\gamma_i = k}^{\infty} (\chi_i - \chi_{\gamma_k})^2 \quad \text{which always only all the same set.}
$$
\n
$$
\int_{\mu_k}^{\infty} \int_{\sigma_k}^{\infty} \frac{d\chi_{\alpha_k}(\chi_{\alpha_k})^2}{d\sigma^2} d\sigma^2 \quad \text{which is a constant, and the second directly. If we do not, LDA estimates  $\pi_k$  using the proportion of training observations that belong to the *k*th class.\n\n
$$
\int_{\mu_k}^{\infty} \frac{d\chi_{\alpha_k}(\chi_{\alpha_k})^2}{d\sigma^2} d\sigma^2 \quad \text{and} \quad \mu_k
$$
$$

used directly. If we do not, LDA estimates  $\pi_k$  using the proportion of training observations that belong to the k<sup>th</sup> class.

$$
\frac{1}{\sqrt{1+k}} = \frac{1}{\sqrt{k}}
$$

The LDA classifier assign $\epsilon$ s an observation  $X = x$  to the class with the highest value of

$$
\frac{\lambda}{\delta_{k}}(\infty) = \frac{\pi}{\int_{0}^{\frac{\lambda}{2}} \hat{c}^{2}} - \frac{\hat{\lambda}_{k}^{2}}{\hat{\lambda}_{k}^{2}} + \log(\hat{\pi}_{k})
$$
\n
$$
\frac{\lambda}{\int_{\text{linear}}^{\frac{\lambda}{2}} \hat{c}^{2}} - \frac{\hat{\lambda}_{k}^{2}}{\hat{\lambda}_{k}^{2}} \text{ linear discriminant analytic}
$$

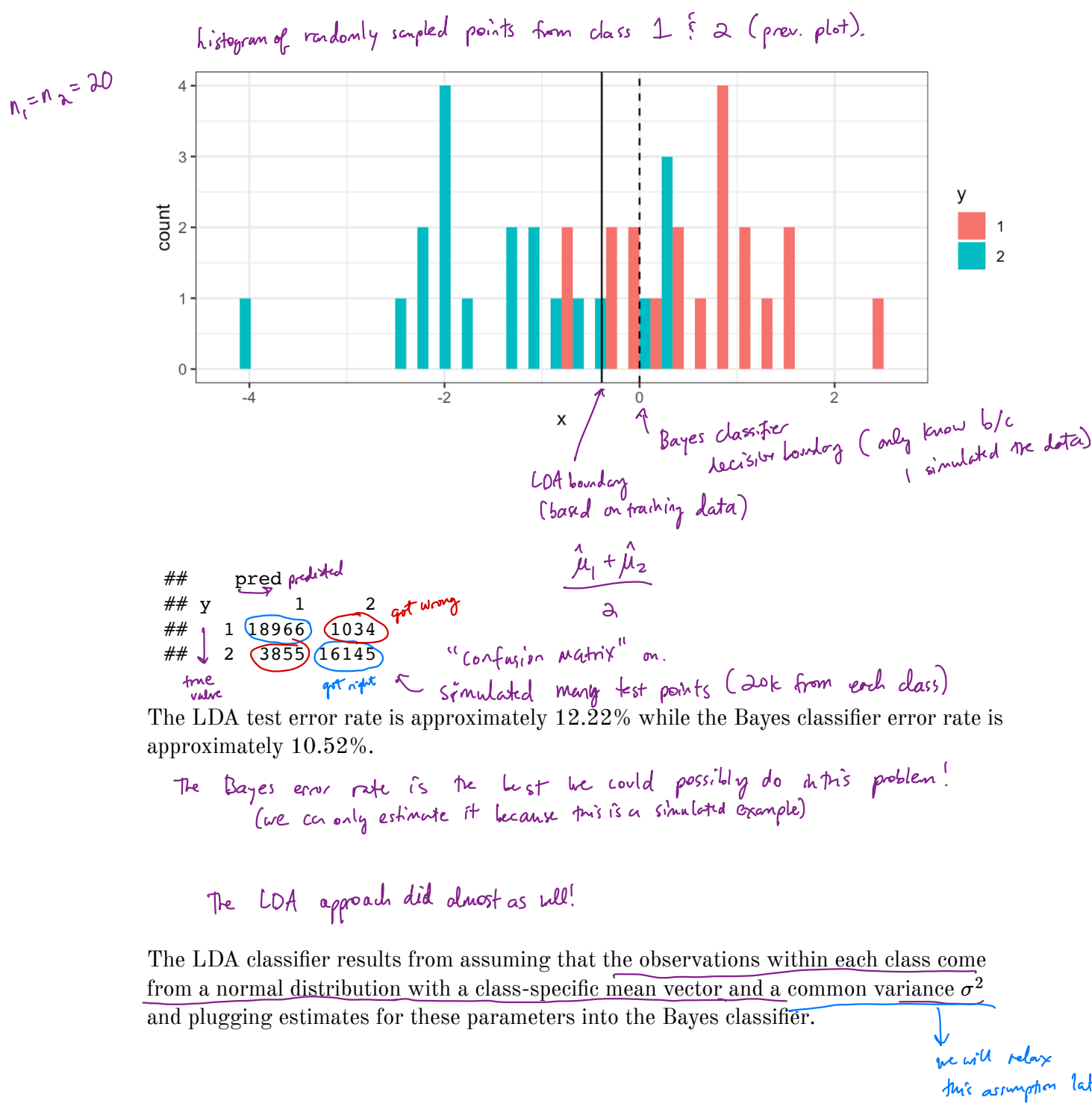

approximately 10.52%.

the Bayes error rate is the best we could possibly do ihtis problem ! (we can only estimate it because this is <sup>a</sup> simulated example)

The LDA approach did almost as well!

The LDA classifier results from assuming that the observations within each class come from a nor<u>mal distribution with a clas</u>s-specific mean vector and a common variance  $\sigma^2$ and plugging estimates for these parameters into the Bayes classifier.

this assumption later

### 3.3  $p > 1$

We now extend the LDA classifier to the case of multiple predictors. We will assume

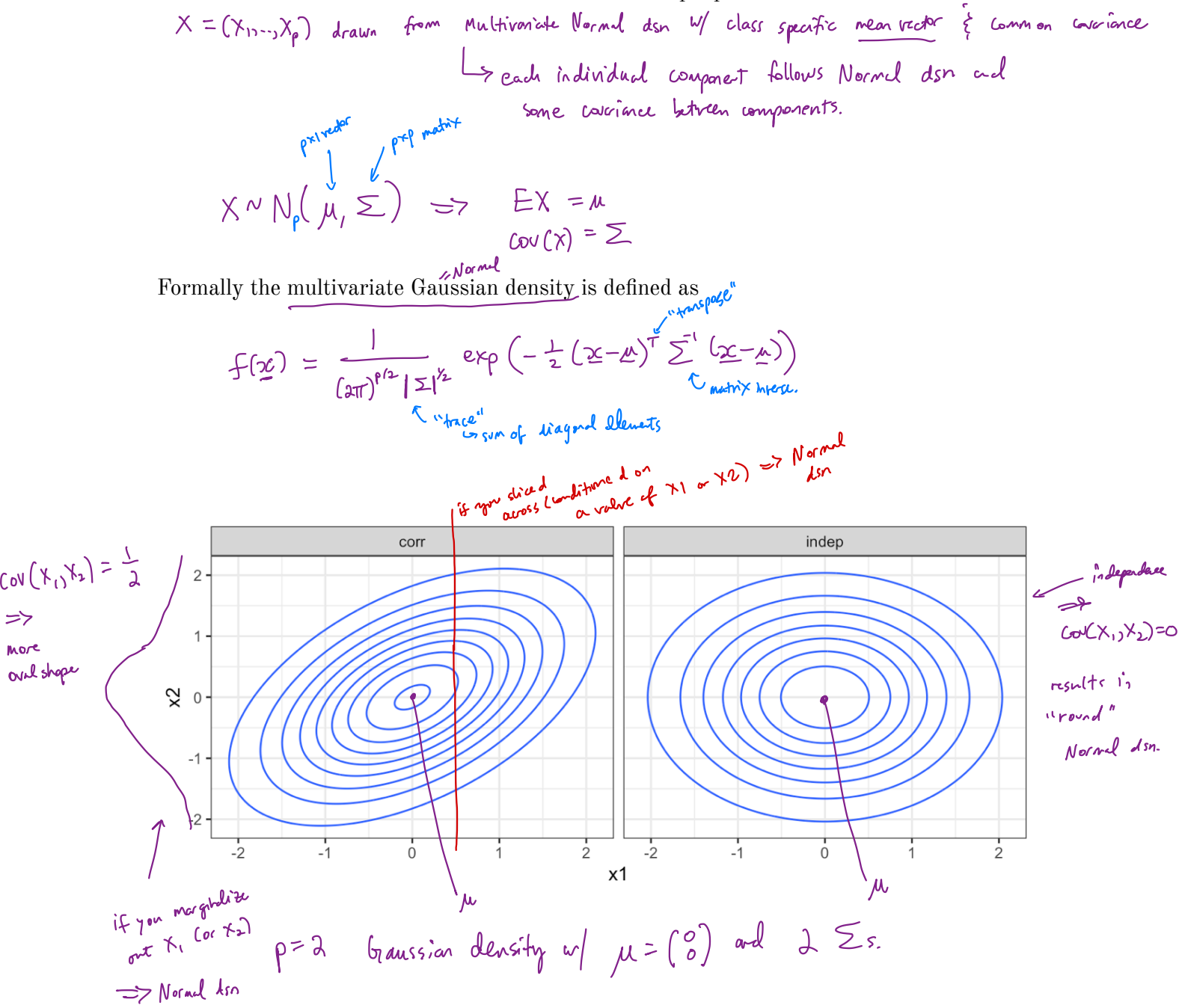

In the case of  $p > 1$  predictors, the LDA classifier assumes the observations in the k<sup>th</sup> class are drawn from a multivariate Gaussian distribution  $N({\boldsymbol{\mu}}_k, \boldsymbol{\Sigma}).$ 

Plugging in the density function for the th class, results in a Bayes classifier *k* 9dass specific mean

assign an observation ✗=3 to class which maximizes

function for the 
$$
k
$$
th class, results in a Bayes class  $x \geq \frac{\pi}{k}$  class which maximizes\n
$$
\delta_{k}(x) = \underline{x}^{\top} \sum_{\mu}^{n} \mu_{k} = \frac{1}{2} \underline{\mu}_{k}^{\top} \sum_{\mu}^{n} \underline{\mu}_{k} + \log \Pi_{k}
$$

This decision rule is still linear in X

Once again, we need to estimate the unknown parameters  $\mu_1, \ldots, \mu_K, \pi_1, \ldots, \pi_K, \Sigma$ .

use similar formulas as for p=1 case.

To classify a new value  $X = x$ , LDA plugs in estimates into  $\delta_k(x)$  and chooses the class which maximized this value.  $\Rightarrow$  get  $\hat{\delta}_k(x)$ , choose K which maximizes (i.e. estimating Bayes classifier)

Let's perform LDA on the Default data set to predict if an individual will default on their CC payment based on balance and student status.

```
## Call:
\# lda(default ~ student + balance, data = data)
## 
## Prior probabilities of groups:
## No Yes 
\begin{array}{rcl} \pi\pi & \text{no} & \text{res} \\ \# \# & 0.9667 & 0.0333 \iff \hat{\pi}_k \text{~band on family } \end{array}## 
## Group means:
## studentYes balance
## No 0.2914037 803.9438
## Yes 0.3813814 1747.8217
## 
## Coefficients of linear discriminants:
## LD1
## studentYes -0.249059498
## balance 0.002244397
lda_spec <- discrim_linear(engine = "MASS")
lda fit <- lda spec |>fit(default \sim student + balance, data = Default)
lda_fit |> pluck("fit")
                   ed on balance and student status.<br>discrim_linear(engine = "MASS")<br>"LDA" padaye actually probon'ny<br>da spec |>
          a observation X=\underline{x} to dass which S_{\kappa}(x) = \underline{x}^{T} \geq \frac{1}{2}<br>
in, we need to estimate the unk<br>
e similar formulas as for \rho=<br>
fy a new value X = x, LDA plus value \Rightarrow<br>
form LDA on the Default data<br>
ent based on bal
                                                           package actually performing LDA.
                                     formula just like
                                           linear & logistic regression
                                                    y~✗
           studentres balance<br>(0.2914037, 803.9438) <u>A</u>
            (0.3813814, 1747.8217) A_2Schedule Combinations of student of balance
                                                            use to form the LDA decision rule.
```
 $# training data confusion  
\n $ld\_fit \mid >$   
\n $\rightarrow$  augment(new_data = Default  
\n $\rightarrow$ conf_matrix (truth = default  
\n $\rightarrow$  f.w.)  
\n $\rightarrow$  f.w.)  
\n $\rightarrow$  f.w.)$ *# training data confusion matrix* pedister data nytaiirg data  $lda_f$ it  $|>$  $\Box$ augment(new\_data = Default) |>  $\pi$  conf\_mat(truth = default, estimate = .pred\_class)<br>
(b)<br>
matrix<br>  $f_{\text{max}}$ <br>  $f_{\text{max}}$ <br>  $f_{\text{max}}$ <br>  $f_{\text{max}}$ <br>  $f_{\text{max}}$ <br>  $f_{\text{max}}$ <br>  $f_{\text{max}}$ <br>  $f_{\text{max}}$ <br>  $f_{\text{max}}$ <br>  $f_{\text{max}}$ <br>  $f_{\text{max}}$ <br>  $f_{\text{max}}$ <br>  $f_{\text{max}}$ <br>  $f_{\text{max}}$ overall eoine machine - voicinnes est nuevos,  $= 2.75%$  $##$  Truth For Default =  $\gamma es$ got wrong. Default = Yes<br>mly get  $\frac{81}{252+81}$  = 24% right! ## Prediction No Yes  $\#$  No  $(9644)$   $(252)$  $\#$  Yes  $(23)$   $(81)$ got right Why does the LDA classifier do such a poor job of classifying the customers who default?  $b_1$  3.33% of individuals in training data defaulted! defaulted!<br>
redicts default = No qut only 3.33% weary<br>
redicts default = YES people so can adjust<br>
fying default = YES people so can adjust<br>
can adjust threshold => no longer<br>
can adjust threshold => no longer<br>
can adjust 㱺 <sup>A</sup> simple ( but useless) classifier that predicts default - -No apt only 3.33% wrong  $LDA$  is trying to approximate Bayes classifier  $\Rightarrow$  yield smallest possible orall error rate A CC company may want to avoid miss classifying depault = YES people so can adjust how to select classes. can adjust threshold <sup>㱺</sup> no longer approximating lda fit  $|>$ augment(new data = Default)  $|>$ mutate(pred\_lower\_cutoff = factor(ifelse(.pred\_Yes >  $0.2$ , "Yes",  $"\text{No}"$ ))) |>  $conf_matrix(truth = default, estimate = pred_lower-cutoff)$  $##$  Truth ## Prediction No Yes ## No 9432 138 ## Yes 235 195  $\frac{1}{40}$  vor at default = Yes<br>de vor at default = Yes 1.00 error 0.75 alle - error\_1 0.50  $-$  error\_2  $0.25$ - error\_tot  $0.00$  $0.3$  $0.0$  $0.1$  $0.2$  $0.4$  $0.5$ 

threshold

### 3.4 QDA

LDA assumes that the observations within each class are drawn from a multivariate Gaussian distribution with a class-specific mean vector and a common covariance matrix across all  $K$  classes.

Quadratic Discriminant Analysis (QDA) also assumes the observations within each class are drawn from a multivariate Gaussian distribution with a class-specific mean vector but now each class has its own covariance matrix.

Under this assumption, the Bayes classifier assigns observation  $X = x$  to class k for whichever *k* maximizes

When would we prefer QDA over LDA?

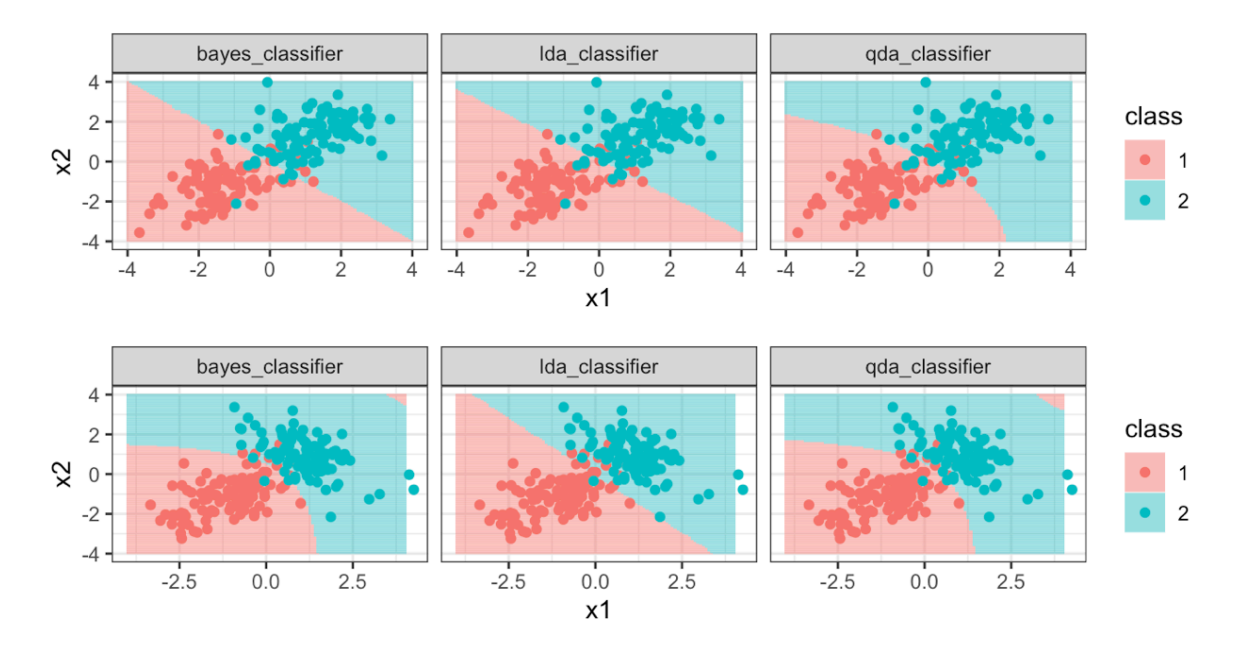

## 4 KNN

Another method we can use to estimate  $P(Y = k | X = x)$  (and thus estimate the Bayes classifier) is through the use of  $K$ -nearest neighbors.

The KNN classifier first identifies the  $K$  points in the training data that are closest to the test data point  $X = x$ , called  $\mathcal{N}(x)$ .

Just as with regression tasks, the choice of  $K$  (neighborhood size) has a drastic effect on the KNN classifier obtained.

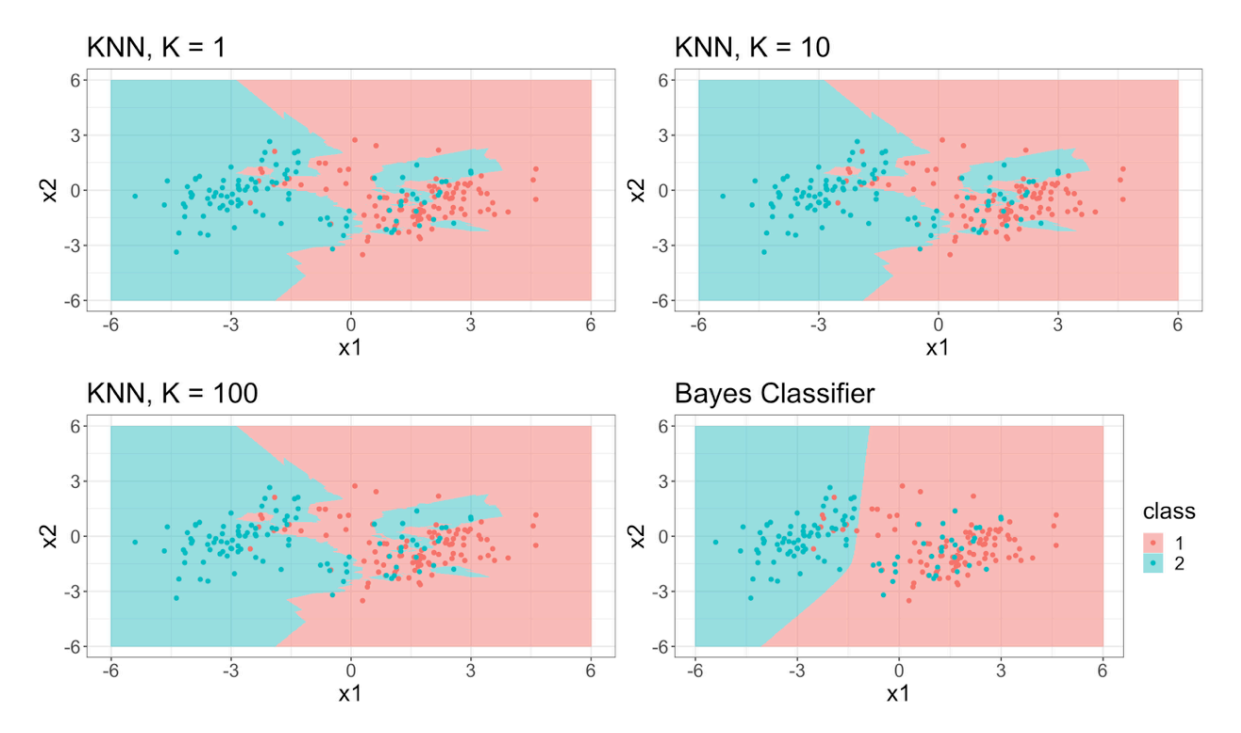

# 5 Comparison

LDA vs. Logistic Regression

(LDA & Logistic Regression) vs. KNN

QDA